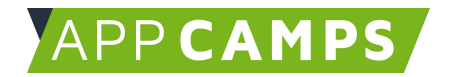

# **Apps mit JavaScript - Basiskurs**

**In diesem Kurs programmierst du Apps mit JavaScript mit dem App Lab von code.org.**

So arbeitest du mit diesen Unterlagen:

- 1. Startvideo anschauen
- 2. Selbstständiges Arbeiten mit den Lernkarten
- 3. Abschlussvideo anschauen

## **1. Wahrheitskugel**

In dieser Sitzung geht es darum, sich mit dem App Lab vertraut zu machen. Es wird die Wahrheitskugel App entwickelt, bei der aus einer Liste eine zufällige Antwort ausgewählt wird. Diejenigen, die den App Inventor Kurs gemacht haben, kennen die App bereits.

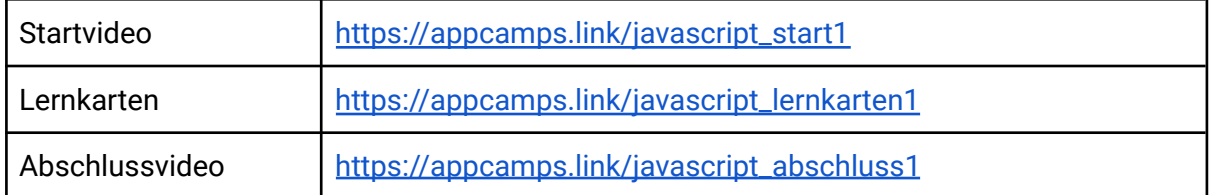

#### **2. Schere-Stein-Papier**

Es wird ein Schere-Stein-Papier Spiel programmiert. Dabei kommen if-else-Anweisungen, Variablen und Funktionen zum Einsatz.

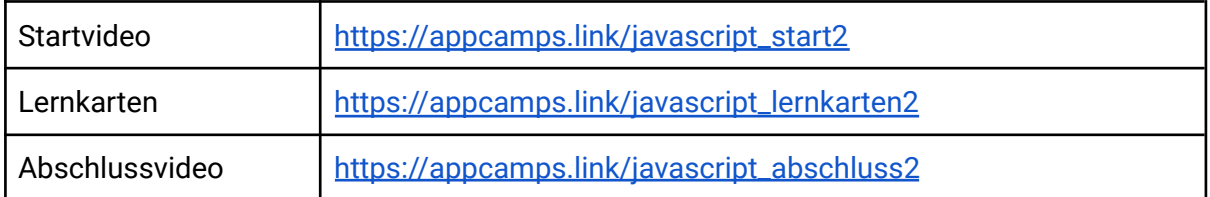

Dieses Handout ist für Schülerinnen und Schüler, die zuhause selbstständig mit den App Camps Unterrichtsmaterialien arbeiten. Lehrkräfte finden regelmäßig aktualisierte Materialien und ergänzende Informationen unter [appcamps.de](https://appcamps.de/)

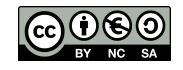

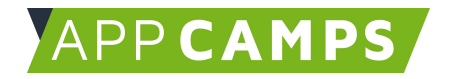

## **3. Vokabelapp**

In dieser Lektion wird eine Vokabel App programmiert. Es kommen mehrere Screens zum Einsatz, Listen, Variablen und Funktionen.

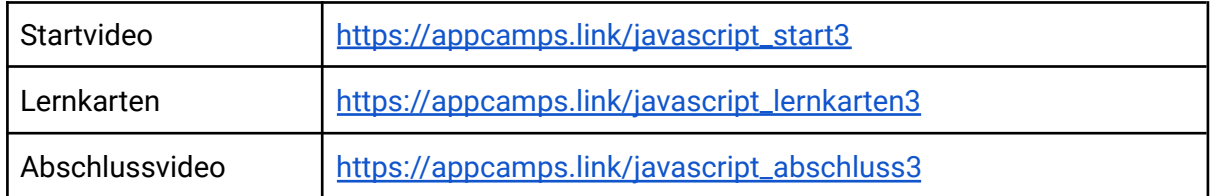

## **4. Spiel**

In dieser Lektion wird ein Spiel programmiert. Es gibt eine Datenbank und es wird eine Bestenliste ausgegeben.

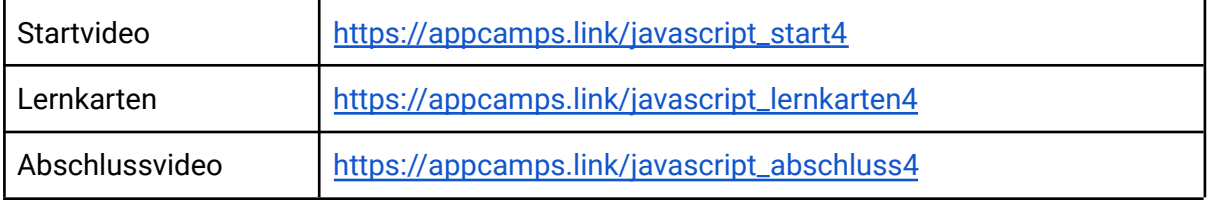

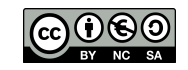